# **como criar aposta personalizada no pixbet jogo de time aposta:jogos casino online grátis**

**Autor: symphonyinn.com Palavras-chave: como criar aposta personalizada no pixbet**

#### **Resumo:**

**como criar aposta personalizada no pixbet : Alcance o pódio das vitórias com suas apostas no symphonyinn.com!** 

Acesse o mundo das apostas esportivas com a Pixbet, a casa de apostas com o saque mais rápido do mundo

Neste artigo, iremos mostrar como baixar o App Pixbet em **como criar aposta personalizada no pixbet** dispositivos Android e iOS, passo a passo. Além disso, abordaremos as vantagens de utilizar o aplicativo para realizar suas apostas, de maneira fácil e rápida!

#### **Índice:**

.

- 1. como criar aposta personalizada no pixbet jogo de time aposta:jogos casino online grátis
- 2. como criar aposta personalizada no pixbet :como criar aposta pixbet
- 3. como criar aposta personalizada no pixbet :como criar aposta sportingbet

#### **conteúdo:**

# **1. como criar aposta personalizada no pixbet - jogo de time aposta:jogos casino online grátis**

# **Resumo e tradução para o português do conteúdo fornecido**

O concurso para suceder Rishi Sunak como líder do Partido Conservador pode 2 parecer uma discussão entre corpos **como criar aposta personalizada no pixbet** um túmulo. Os candidatos são rejeitados de ontem. Mesmo os jornalistas sensacionalistas da imprensa 2 conservadora não conseguem entusiasmar-se com a corrida como fariam nos anos triunfalistas. Os gritos infantis dos tabloides de "Boris isso" 2 ou "Suella aquilo" parecem ter sumido, embora provavelmente apenas brevemente.

Após o barulho dos anos passados, um período de relativa calmaria 2 do Partido Conservador será bem-vindo para muitos. No entanto, o futuro do Partido Conservador é uma matéria genuinamente importante - 2 não apenas para os conservadores **como criar aposta personalizada no pixbet** si, mas também para o funcionamento da democracia parlamentar e para as dinâmicas da 2 política britânica. A eleição para suceder Sunak, cujos preparativos começaram esta semana, não deve ser desprezada como um evento irrelevante.

### **Uma 2 derrota histórica**

Os parlamentares conservadores descrevem o ânimo pós-eleitoral entre os seus números dramaticamente reduzidos como sério e sóbrio - o 2 que é justificável. Em 4 de julho, lembre-se, o partido não apenas perdeu o poder. Sofrera a pior derrota eleitoral 2 na **como criar aposta**

**personalizada no pixbet** longa e frequentemente vitoriosa história. Após 14 anos no governo, culminando com a maioria de 80 MPs **como criar aposta personalizada no pixbet** 2 2024, o Partido Conservador foi reduzido à noite para 121 MPs e 24% dos votos, atrás **como criar aposta personalizada no pixbet** todas as regiões 2 supostamente Tory da Inglaterra, e sem MPs **como criar aposta personalizada no pixbet** todos.

Sério e sóbrio são, portanto, palavras justificadas nestas circunstâncias. De fato, seria 2 estranho que os conservadores adotassem qualquer outra visão. Agora, é um partido à deriva **como criar aposta personalizada no pixbet** terras desconhecidas. Se a sobriedade 2 dos MPs é compartilhada pelos candidatos derrotados do partido, seus vereadores locais e ativistas, ou **como criar aposta personalizada no pixbet** base de membros, é 2 menos certo. No entanto, na Westminster, a gravidade da derrota do partido é instantaneamente palpável.

### **Um novo tipo de batalha de 2 liderança**

Os conservadores enrolaram o campo de jogo para um tipo possivelmente diferente de batalha de liderança às que foram vencidas 2 por Johnson e Truss. Novas e mais complexas regras foram introduzidas silenciosamente. Os candidatos devem ser nomeados até o próximo 2 dia. Em seguida, apresentarão seus programas antes que os parlamentares reduzam o campo, se necessário, **como criar aposta personalizada no pixbet** setembro. Esses quatro farão 2 seus casos na conferência do partido **como criar aposta personalizada no pixbet** Birmingham no início de outubro. De volta a Westminster, os parlamentares conservadores então 2 reduzirão o campo aos dois finalistas, antes que os membros façam a escolha final, com o encerramento da votação **como criar aposta personalizada no pixbet** 2 31 de outubro.

Essas não são alterações radicais no sistema de eleição dominado pela associação introduzido por William Hague. A questão 2 foi novamente evitada. Os membros ainda têm o poder de fazer a escolha final, um poder que eles usaram para 2 dar ao partido Johnson e Truss, embora também David Cameron há cerca de 15 anos. No entanto, algumas das barreiras 2 foram rearranjadas e os parlamentares terão mais oportunidades para moldar a corrida. A conferência do partido será crucial, embora o 2 custo de comparecer signifique que muitos membros não estarão prestando a atenção que a mídia prestará.

### **Reconstrução necessária**

Este é, no entanto, 2 uma vitória limitada para aqueles que argumentaram que o partido precisa de tempo para pensar e fazer escolhas sérias. Dadas 2 as divisões do partido sobre tantos assuntos, isso parece uma parte inevitável de qualquer processo de reconstrução. No entanto, será 2 usada essa janela para a reflexão - **como criar aposta personalizada no pixbet** efeito, os meses de agosto e setembro - especialmente por Sunak e 2 por aqueles que querem assumir? É difícil não ser cético. Há muita discussão acontecendo nas mídias sociais e nos blogs conservadores, 2 algumas delas altamente reflexivas. No entanto, é raro que os candidatos à liderança **como criar aposta personalizada no pixbet** qualquer partido formulem perguntas desconfortáveis. Os 2 parlamentares modernos têm que vigiar suas costas mais do que os de épocas anteriores. A idealização platônica de um debate 2 interno informado não acontecerá. No entanto, os fatos de 4 de julho e o que levou a isso não podem 2 ser ignorados.

Bryan Hagerich, que se declarou culpado de morte por crimes graves e deve ser condenado às 10h da manhã desta sexta-feira (horário local), disse seu advogado Oliver Smith à **como criar aposta personalizada no pixbet** . Nas Ilhas Turcas ou Caicos a posse das armas carrega uma pena mínima para 12 anos embora o governo permita aos juízes imporem sentenças reduzidas sob "circunções excepcionais", afirmou um governador do país **como criar aposta personalizada no pixbet** comunicado ao jornal The Guardian ndia News Today Hagerich é um dos cinco americanos presos nos últimos meses no Território Ultramarino

Britânico. Cada uma delas está acusada de trazer várias quantidades da munição para a cadeia das 40 ilhas do Oceano Atlântico, sudeste as Bahamas ndia

Uma delegação do Congresso dos EUA viajou para as ilhas no início desta semana e pediu a libertação de cinco americanos detidos, que disseram "de forma acidental" tinha munição **como criar aposta personalizada no pixbet** suas bagagens.

# **2. como criar aposta personalizada no pixbet : como criar aposta pixbet**

como criar aposta personalizada no pixbet : - jogo de time aposta:jogos casino online grátis Spaceman é um jogo de azar divertido e justo que se passa no universo espacial. Nele, você faz uma aposta e assiste um astronauta decolando ao espaço. À medida que ele voa mais longe, os valores das apostas aumentam, podendo ser multiplicados por 10, 20 ou até 30 vezes. Descubra neste artigo como jogar, as melhores estratégias para ganhar e as vantagens de jogar ao Spaceman Pixbet.

Como jogar Spaceman Pixbet

O Spaceman é um jogo simples e fácil de compreender. A cada rodada, um astronauta decola e quanto mais longe ele voa, maiores são os ganhos potenciais. A simplicidade das regras e o potencial de altos retornos tornam este jogo um dos favoritos dos brasileiros.

Estratégias para Ganhar no Spaceman Pixbet

Embora o Spaceman seja um jogo de azar, existem algumas estratégias que podem aumentar suas chances de ganhar. Entre elas, diversificar suas apostas, acompanhar as tendências dos jogos anteriores e apostar em **como criar aposta personalizada no pixbet** valores um pouco mais altos quando a chance de ganhar for maior.

### **como criar aposta personalizada no pixbet**

Você está procurando informações sobre como depositar 1 real na Pixbet? Não procure mais! Neste artigo, vamos guiá-lo através do processo de depósito um verdadeiro no piximbete e responder a quaisquer perguntas que você possa ter.

### **como criar aposta personalizada no pixbet**

Para começar, você precisará fazer login na **como criar aposta personalizada no pixbet** conta Pixbet. Se ainda não tiver uma Conta de usuário no site da empresa pode se inscrever para um deles e clicar em "Depósito" (depositar) botão do canto superior direito das telas depois que estiver logado

### **Passo 2: Escolha o seu método de depósito**

Em seguida, você precisará escolher seu método de depósito. A Pixbet oferece vários métodos para depositar o dinheiro em cartões e débitos como cartão bancário ou carteira eletrônica (ewallets) bem com transferências bancárias; escolha qual é a melhor opção pra **como criar aposta personalizada no pixbet** empresa: clique nele

### **Passo 3: Digite o valor do depósito**

Agora, insira o valor que você deseja depositar. Neste caso estamos depositando 1 real Você pode inserir qualquer quantia de **como criar aposta personalizada no pixbet** preferência mas tenha em mente a quantidade mínima do depósito na Pixbet é 1.

### **Passo 4: Confirme o seu depósito**

Depois de inserir o valor do depósito, você precisará confirmar seu depósitos. Clique no botão "Depósito" para concluir a transação e então processará seus pagamentos com base em **como criar aposta personalizada no pixbet** conta pessoal ou atualizaremos os saldos da Conta Pessoal

### **E é isso!**

É isso! Você depositou com sucesso 1 real na Pixbet. Agora você pode usar seus fundos para fazer apostas em suas modalidades e jogos favoritos, lembre-se sempre jogar responsavelmente apenas o que puder perder ou apostar a **como criar aposta personalizada no pixbet** aposta no jogo do seu time favorito

# **como criar aposta personalizada no pixbet**

### **P: Existe um valor mínimo de depósito na Pixbet?**

R: Sim, o valor mínimo do depósito na Pixbet é 1 real.

### **P: Como faço para retirar meus ganhos da Pixbet?**

A: Para retirar seus ganhos da Pixbet, basta fazer login em **como criar aposta personalizada no pixbet** conta e clicar no botão "Retirar" para seguir as instruções. As retiradas são normalmente processada dentro de 24 horas

### **P: A Pixbet é segura e protegida?**

R: Sim, a Pixbet é uma plataforma de jogo online licenciada e regulamentada que usa medidas avançadas para proteger os dados dos jogadores.

### **como criar aposta personalizada no pixbet**

Em conclusão, depositar 1 real na Pixbet é um processo rápido e fácil. Basta fazer login em **como criar aposta personalizada no pixbet** conta escolher o método de depósito; insira a quantia do seu valor no Depósito para confirmar se você tem alguma dúvida ou preocupação com isso: Se tiver dúvidas sobre os seus dados pessoais (ou não), nossa equipe está disponível 24 horas por dia / 7 dias da semana

# **3. como criar aposta personalizada no pixbet : como criar aposta sportingbet**

# **como criar aposta personalizada no pixbet**

- : bônus e jogos disponíveis.
- LeoVegas: slots e jogos de crash.
- Royal Panda: bônus e jackpots.
- 888 casino: bônus e giros diários.
- Betfair: app e Premium Casino.
- KTO: novos jogos e cashback.

#### **como criar aposta personalizada no pixbet**

Betano é uma plataforma de jogos do jogo online que oferece um bônus das boas-vinda para os novos jogadores. Além disto, você pode encontrar ampla variandade dos jogos e inclui slots com role playing games (RPG) outro tipos da minha parte

#### **LeoVegas**

O LeoVegas é outra plataforma popular que oferece bônus de cadastro. Eles oferecem uma grande variadade e jogos da mesa, bem como crash games para você se divertir

### **Panda Real**

O Royal Panda é uma plataforma que oferece bônus e jackpots para os jogadores. Ele êm um grande variadade de jogos da mesa, incluindo jogos dos role-playing games (RPG) outro do jogo

#### **888casino**

O 888casino é uma plataforma que oferece bônus e giros diários para os jogadores. Ele tém um grande variação de jogos, incluindo slot machine (RPG), role-playing games(RT) and outro

#### **Betfair**

O Betfair é uma plataforma que oferece um bônus de boas-vindas para os novos jogadores. Elees também oferecem Uma grande variedade, incluindo slot machine e jogos role playing (RPG)

#### **KTO**

O KTO é uma plataforma que oferece bônus e cashback para os jogadores. Eles êm um grande variadade de jogos, slot machine incluindo (RPG) and outro tipos dos jogos da mesa

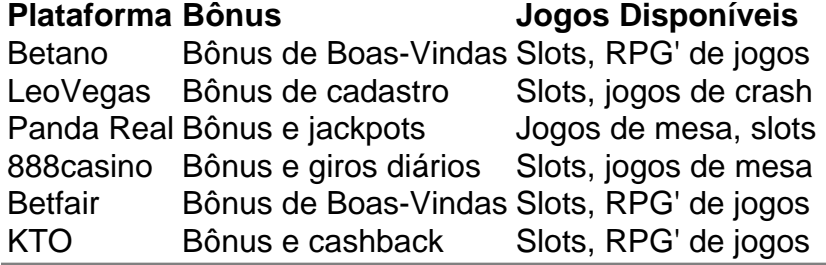

#### **Informações do documento:**

Autor: symphonyinn.com

Assunto: como criar aposta personalizada no pixbet

Palavras-chave: **como criar aposta personalizada no pixbet - jogo de time aposta:jogos casino online grátis**

Data de lançamento de: 2024-08-25

#### **Referências Bibliográficas:**

1. [equipe a marcar gol \(1\) novibet](/equipe-a-marcar-gol-(1)-novibet-2024-08-25-id-24305.pdf)

- 2. dupla chance aposta esportiva<br>3. esportbet bet
- 
- 4. plataformas bet